# Universidad de Valladolid Máster universitario **Ingeniería Informática**

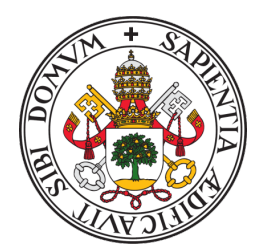

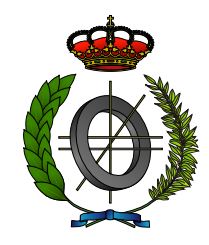

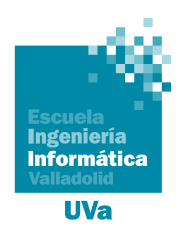

## Trabajo Fin de Máster

# **Desarrollo de una red neuronal para cálculos de transferencia radiativa**

Realizado por **RAMÓN CALABOZO MAROTO**

✠ ✠ ✠

**Universidad de Valladolid 15 de septiembre de 2023** Tutor: JESÚS M. VEGAS HERNÁNDEZ ROBERTO ROMÁN DÍEZ

#### **Agradecimientos**

Quiero comenzar expresando mi más sincero agradecimiento al Grupo de Investigación en Óptica Atmosférica (GIR GOA), donde he tenido el privilegio de llevar a cabo este proyecto. No puedo dejar de mencionar a mis padres, José Ramón y María Luisa, quienes siempre me han ayudado y me han dado su apoyo. También deseo agradecer a mis hermanos, Javier y Luis, por su interés constante en la evolución de mi proyecto, así como a todos mis amigos y familiares.

La formación que he recibido de la Universidad de Valladolid a lo largo de mi periodo de formación ha sido fundamental para mi crecimiento académico y personal.

Por último, quiero expresar un agradecimiento significativo a mis directores de proyecto, Roberto y Ramiro.

#### **Resumen**

El Grupo de Óptica Atmosférica de la Universidad de Valladolid actualmente enfrenta desafíos significativos en cuanto a la eficiencia de los modelos de transferencia radiativa utilizados. Estos modelos son esenciales para comprender y predecir los procesos atmosféricos, pero su ejecución actualmente requiere un tiempo considerable, lo que limita su utilidad práctica.

El objetivo principal de este trabajo de fin de Máster en Ingeniería Informática es desarrollar una herramienta que permita acelerar el proceso de simulación de transferencia radiativa sin comprometer la precisión de los resultados. El enfoque se centra en encontrar alternativas más eficientes para ejecutar estos modelos.

Como resultado de este esfuerzo, se ha logrado desarrollar una solución basada en redes neuronales que logra de manera excelente los resultados esperados. Esta herramienta representa un avance significativo en la capacidad del Grupo de Óptica Atmosférica para llevar a cabo investigaciones, procesamiento de datos y análisis atmosféricos de manera más eficiente y efectiva.

#### **Descriptores**

Red neuronal, transferencia radiativa, simulaciones, aerosoles atmosféricos . . .

#### **Abstract**

The Atmospheric Optics Group at the University of Valladolid currently faces significant challenges regarding the efficiency of the radiative transfer models they use. These models are essential for understanding and predicting atmospheric processes, but their execution currently requires a considerable amount of time, limiting their practical utility.

The main objective of this Master's thesis in Computer Engineering is to develop a tool that allows for the acceleration of the radiative transfer simulation process without compromising the accuracy of the results. The focus is on finding more efficient alternatives for running these models.

As a result of this effort, a solution based on neural networks has been successfully developed, achieving the expected results optimally. This tool represents a significant advancement in the Atmospheric Optics Group's ability to conduct atmospheric research and analysis more efficiently and effectively.

#### **Keywords**

Neunoral network, radiative transfer, simulations, atmospheric aerosols

# <span id="page-7-0"></span>**Índice general**

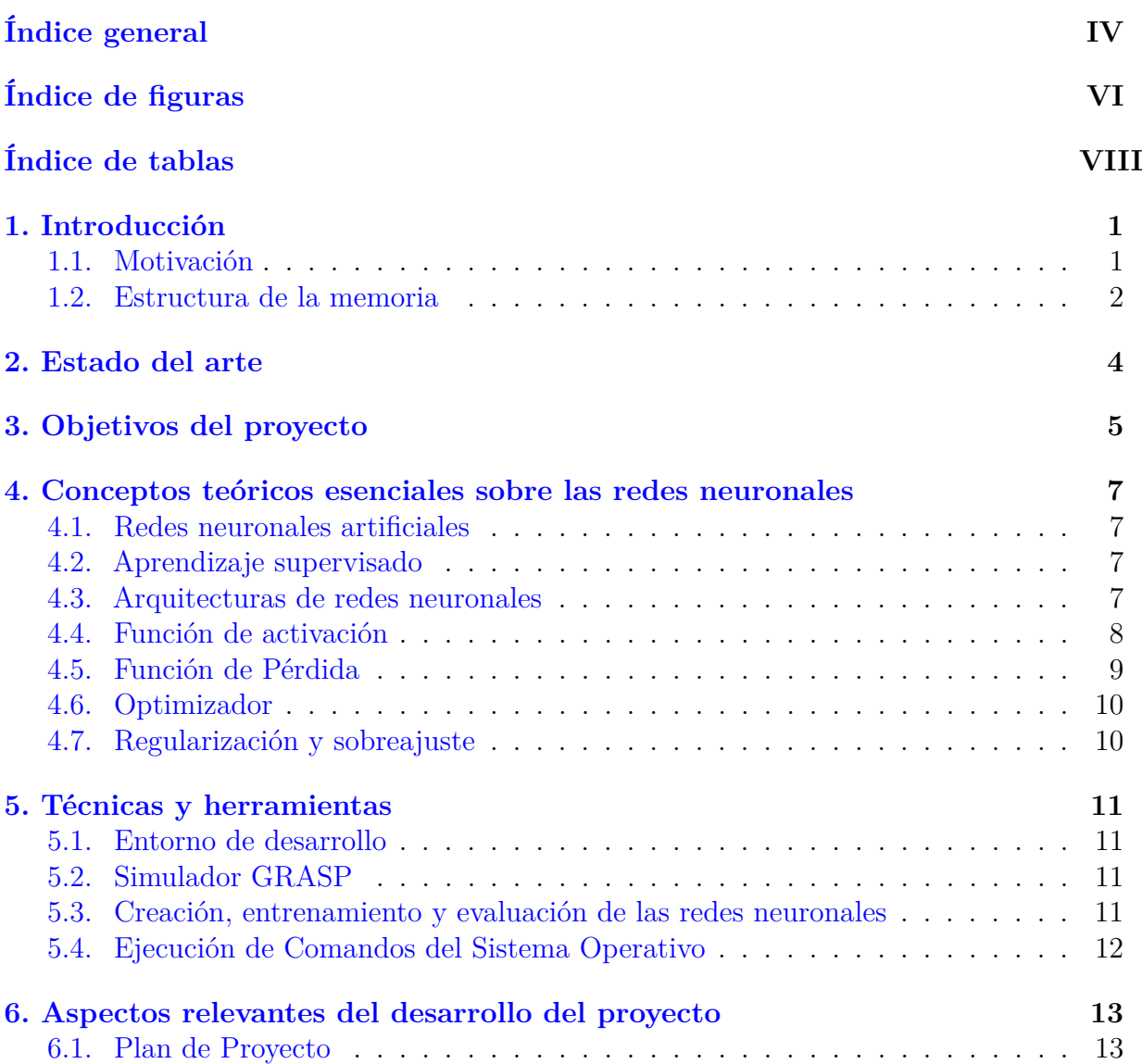

# $\sqrt{N}$  findice general  $N$

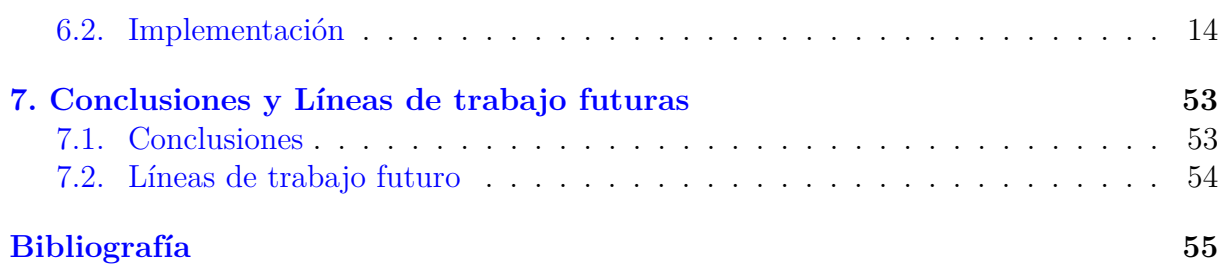

# <span id="page-9-0"></span>**Índice de figuras**

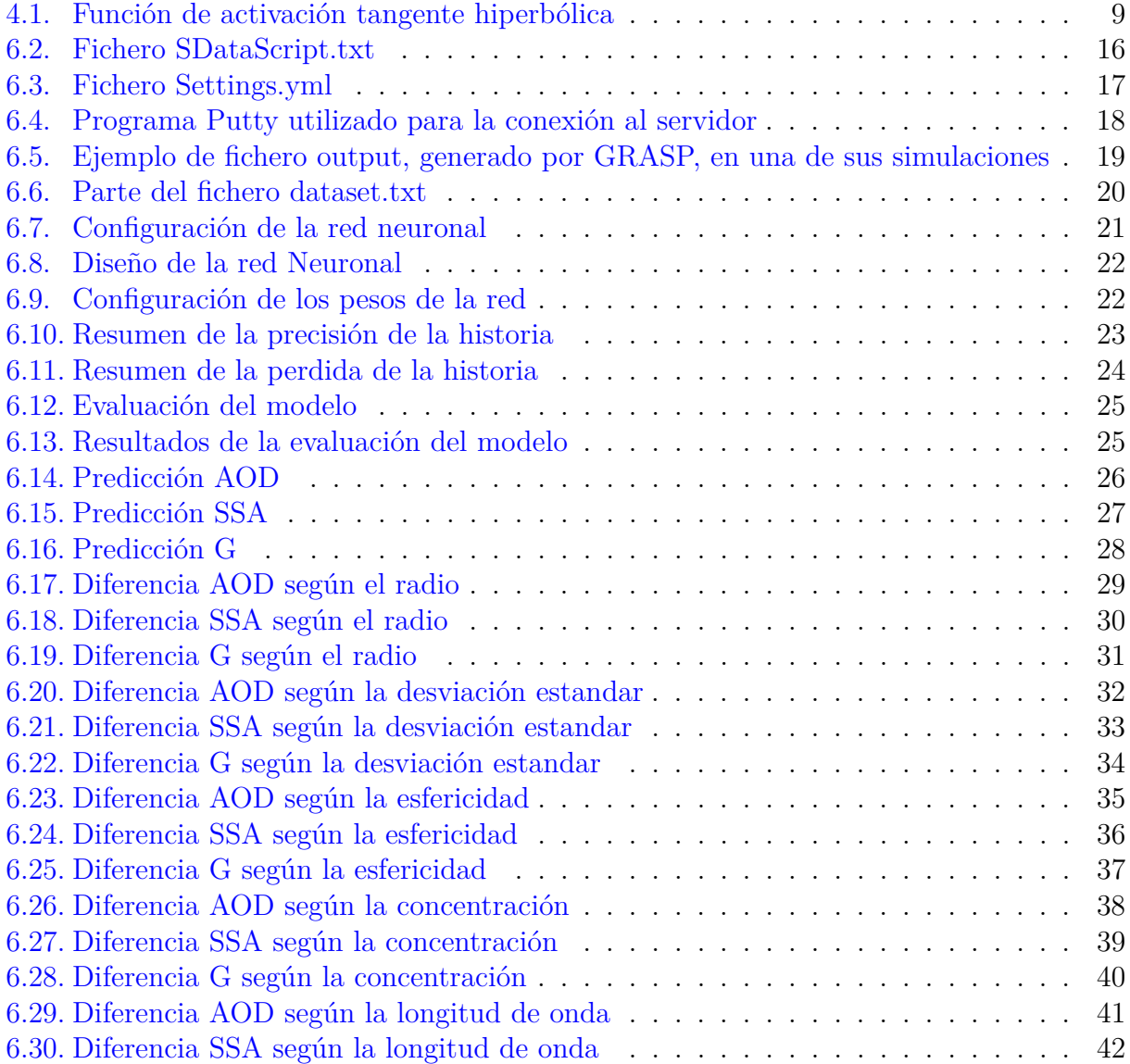

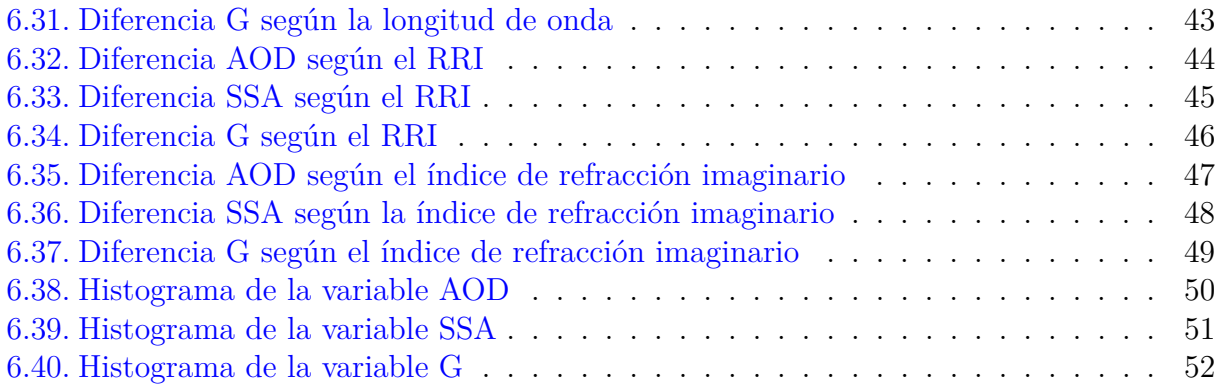

# <span id="page-11-0"></span>**Índice de tablas**

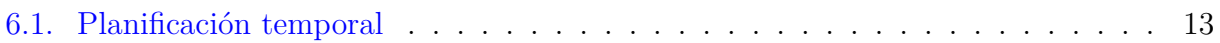

# <span id="page-12-0"></span>**1: Introducción**

Este trabajo de fin de Máster en Ingenniería informática, se ha desarrollado en colaboración con el Grupo de Investigación GIR GOA (Grupo de Óptica Atmosférica) [\[5\]](#page-66-1) de la Universidad de Valladolid [\[26\]](#page-67-0) y se ha estructurado en dos etapas fundamentales.

El objetivo principal de la fase inicial del proyecto fue la utilización de un modelo de transferencia radiativa avanzado para simular diversas condiciones atmosféricas, como el espesor óptico de aerosoles y las radiancias del cielo. Estas simulaciones se realizaron abarcando una amplia variedad de escenarios atmosféricos posibles.

Una vez concluida la ejecución de estas simulaciones y obtenidos los resultados correspondientes del modelo, se comenzó con el desarrollo de un modelo basado en redes neuronales. Esta segunda etapa del proyecto tiene como objetivo primordial la creación de un modelo capaz de simular estas observaciones atmosféricas de manera más rápida y eficiente. La finalidad de este modelo basado en redes neuronales es agilizar el proceso de generación de simulaciones, lo que permitirá realizar simulaciones con mayor velocidad y suficiente precisión.

#### <span id="page-12-1"></span>**1.1. Motivación**

La motivación detrás de este proyecto radica en abordar un desafío crucial que enfrenta el grupo de investigación GOA-UVa: la eficiencia en los modelos de transferencia radiativa utilizados. Estos modelos son esenciales para avanzar en el campo de la investigación atmosférica, pero actualmente su ejecución requiere un tiempo considerable, lo que limita su utilidad práctica.

Los aspectos que sustentan la motivación detrás de este proyecto son los siguientes:

**Eficiencia y utilidad práctica:** La capacidad de llevar a cabo simulaciones de transferencia radiativa de manera más rápida y eficiente tiene un impacto directo en la utilidad práctica de estos modelos. Esto permitirá a los investigadores del Grupo de Óptica Atmosférica realizar análisis atmosféricos más eficaces y centrarse en investigaciones más profundas.

- **Avance en la investigación:** La herramienta basada en redes neuronales desarrollada en este proyecto representa un avance significativo en la capacidad del Grupo de Óptica Atmosférica para llevar a cabo investigaciones en el campo de la óptica atmosférica.
- **Colaboración en un grupo de investigación:** Este proyecto ha sido realizado en colaboración con el Grupo de Investigación GIR GOA de la Universidad de Valladolid, lo cual me brindaba la oportunidad de trabajar en un grupo de investigación y aprovecharlo para enriquecer mi experiencia y conocimientos.

En resumen, la motivación principal de este proyecto es abordar los desafíos en la eficiencia de los modelos de transferencia radiativa utilizados en la investigación atmosférica, con el objetivo de acelerar el proceso de simulación y mejorar la capacidad del Grupo de Óptica Atmosférica para llevar a cabo investigaciones y análisis atmosféricos de manera más eficiente y efectiva.

#### <span id="page-13-0"></span>**1.2. Estructura de la memoria**

En este apartado, se presentan los diferentes capítulos que componen la memoria, indicándose para cada uno de ellos la temática principal:

- **Capítulo 2: Estado del arte** Este apartado es un resumen comentado de trabajos y proyectos previamente realizados en el mismo campo que el proyecto realizado como trabajo de fin de Máster.
- **Capítulo 3: Objetivo del proyecto** Esta sección ofrece una exposición precisa y concisa de los objetivos que guían la ejecución de este proyecto de investigación, realizado como trabajo de fin de Máster. Los objetivos se dividen en dos categorías distintas: aquellos impuestos por los requisitos del software construido y los objetivos técnicos que surgen al implementar el proyecto.
- **Capítulo 4: Conceptos teóricos** En este capítulo, se proporciona una explicación teórica de los conceptos fundamentales que han servido de base para el desarrollo de este proyecto.
- **Capítulo 5: Técnicas y herramientas** Esta sección de la memoria tiene como propósito la presentación de las técnicas metodológicas y las herramientas de desarrollo empleadas en la ejecución del proyecto.
- **Capítulo 6: Aspectos relevantes del desarrollo del proyecto** Este apartado tiene como objetivo destacar los aspectos más significativos del desarrollo del proyecto. Aquí se abarcará desde la exposición del ciclo de vida utilizado hasta los detalles más relevantes de las fases de análisis, diseño e implementación.

**Capítulo 7: Conclusiones y líneas de trabajo futuras** En este capítulo final se presentan todas las conclusiones alcanzadas al momento de la finalización del proyecto. Esto incluye una síntesis de los principales resultados y logros obtenidos a lo largo del trabajo.

# <span id="page-15-0"></span>**2: Estado del arte**

En este capítulo, se presenta una revisión de la literatura relacionada con la aplicación de redes neuronales en la investigación atmosférica.

A lo largo de esta revisión, exploraremos una serie de trabajos destacados que han empleado diversas arquitecturas de redes neuronales para abordar desafíos específicos en la investigación atmosférica.

#### **Artificial neural networks (the multilayer perceptron)—a review of applications the atmospheric sciences**: [\[15\]](#page-67-1)

**Autores**: M.W Gardner a1, S.R Dorling a1.

**Resumen**: Este artículo cuenta como las redes neuronales artificiales, específicamente el perceptrón multicapa, son una parte clave de la inteligencia artificial utilizada en la investigación atmosférica. Este artículo se centra en el perceptrón multicapa, describiendo su funcionamiento y aplicaciones en problemas atmosféricos, destacando su utilidad en comparación con enfoques estadísticos tradicionales.

#### **Prediction of CO2 emission from greenhouse to atmosphere with artificial neural networks and deep learning neural networks**: [\[2\]](#page-66-2)

#### **Autores**: S. Altikat.

**Resumen**: La investigación que se desarrolla en este artículo se centra en el modelado del flujo de CO2 en invernaderos utilizando regresión lineal múltiple (MLR), redes neuronales artificiales (ANN) y redes neuronales de aprendizaje profundo (DLNN).

# <span id="page-16-0"></span>**3: Objetivos del proyecto**

Este apartado aborda los objetivos del proyecto.

Estos objetivos se plantean con el propósito de abordar los desafíos en la eficiencia de los modelos de transferencia radiativa utilizados en la investigación atmosférica y proporcionar una solución efectiva que beneficie a los investigadores y científicos del Grupo de Óptica Atmosférica de la Universidad de Valladolid.

- **Desarrollo de una herramienta de simulación de transferencia radiativa:** El objetivo principal es desarrollar una herramienta de software que permita realizar simulaciones de transferencia radiativa de manera más eficiente que los modelos existentes, manteniendo la precisión de los resultados.
- **Aceleración del proceso de simulación:** Lograr una reducción significativa en el tiempo necesario para generar simulaciones de transferencia radiativa en comparación con los métodos tradicionales, lo que permitirá una mayor agilidad en la investigación atmosférica.
- **Mantenimiento y escalabilidad:** Desarrollar el software de manera que sea mantenible y escalable, permitiendo futuras mejoras y adaptaciones para abordar necesidades cambiantes en la investigación atmosférica.
- **Recopilación de datos de simulación:** Obtener y preprocesar datos de simulaciones de transferencia radiativa previamente realizadas con modelos tradicionales para utilizarlos como conjunto de datos de entrenamiento y validación.
- **Desarrollo de un modelo de redes neuronales:** Crear un modelo basado en redes neuronales capaz de predecir observaciones atmosféricas con alta precisión y en un tiempo significativamente menor que los modelos existentes.
- **Entrenamiento y evaluación del modelo:** Entrenar el modelo de redes neuronales utilizando los datos de simulación recopilados y evaluar su rendimiento en términos de precisión y velocidad de predicción.

**Documentación completa:** Proporcionar documentación detallada que describa el funcionamiento del software, las metodologías utilizadas y las pautas para su uso eficaz.

# <span id="page-18-0"></span>**4: Conceptos teóricos esenciales sobre las redes neuronales**

En este capítulo se proporciona una base teórica esencial para comprender los conceptos clave relacionados con las redes neuronales y su aplicación en la predicción de observaciones atmosféricas. Estos fundamentos son cruciales para comprender cómo se desarrolla el modelo de redes neuronales.

### <span id="page-18-1"></span>**4.1. Redes neuronales artificiales**

Las redes neuronales artificiales [\[3\]](#page-66-3) son modelos de aprendizaje automático inspirados en el funcionamiento del cerebro humano. Están compuestas por capas de nodos (neuronas) interconectadas, y cada conexión tiene un peso que modula la información transmitida. Una red neuronal puede tener múltiples capas, incluyendo una capa de entrada, una o más capas ocultas y una capa de salida.

### <span id="page-18-2"></span>**4.2. Aprendizaje supervisado**

Una red neuronal se capacita utilizando un conjunto de datos compuesto por pares de entrada y salidas esperadas. Durante el proceso de entrenamiento, la red ajusta los pesos de sus conexiones con el fin de reducir al mínimo la discrepancia entre las salidas que predice y las salidas deseadas. Este principio se conoce como aprendizaje supervisado [\[8\]](#page-66-4).

### <span id="page-18-3"></span>**4.3. Arquitecturas de redes neuronales**

Existen varias arquitecturas de redes neuronales, como las redes neuronales feedforward [\[4\]](#page-66-5) (también conocidas como perceptrones multicapa), las redes neuronales recurrentes (RNN) [\[10\]](#page-66-6) y las redes neuronales convolucionales (CNN) [\[9\]](#page-66-7).

En este caso, se ha utilizado una arquitectura de redes neuronales feedforward. Este tipo de red se compone de capas densamente conectadas, donde cada neurona en una capa está conectada a todas las neuronas en la capa anterior.

### <span id="page-19-0"></span>**4.4. Función de activación**

Cada neurona artificial en una red neuronal realiza una suma ponderada de las entradas recibidas y aplica una función de activación [\[23\]](#page-67-2) para producir una salida. La función de activación es un componente fundamental de una neurona, ya que introduce no linealidad en el modelo y permite a la red aprender relaciones más complejas en los datos.

En este proyecto, se ha utilizado la función de activación tangente hiperbólica (tanh) por varias razones:

- **Simetría y rango:** La función tangente hiperbólica tiene un rango entre -1 y 1 (ver Figura 3.1), lo que ayuda a que las salidas de las neuronas estén normalizadas y equilibradas, facilitando el proceso de entrenamiento.
- **No linealidad:** La tangente hiperbólica es una función no lineal que permite a la red aprender y representar relaciones no lineales en los datos. Esto es esencial para capturar la complejidad de las observaciones atmosféricas.
- **Derivabilidad:** La función tangente hiperbólica es derivable en todo su rango, lo que es importante para el proceso de optimización durante el entrenamiento de la red.

En resumen, la elección de la función de activación tangente hiperbólica en este proyecto se basa en su capacidad para introducir no linealidad, normalizar las salidas y ser derivable, lo que contribuye a un mejor aprendizaje y representación de las observaciones atmosféricas.

En la Figura 4.1 se puede observar la representación gráfica de la función tanh

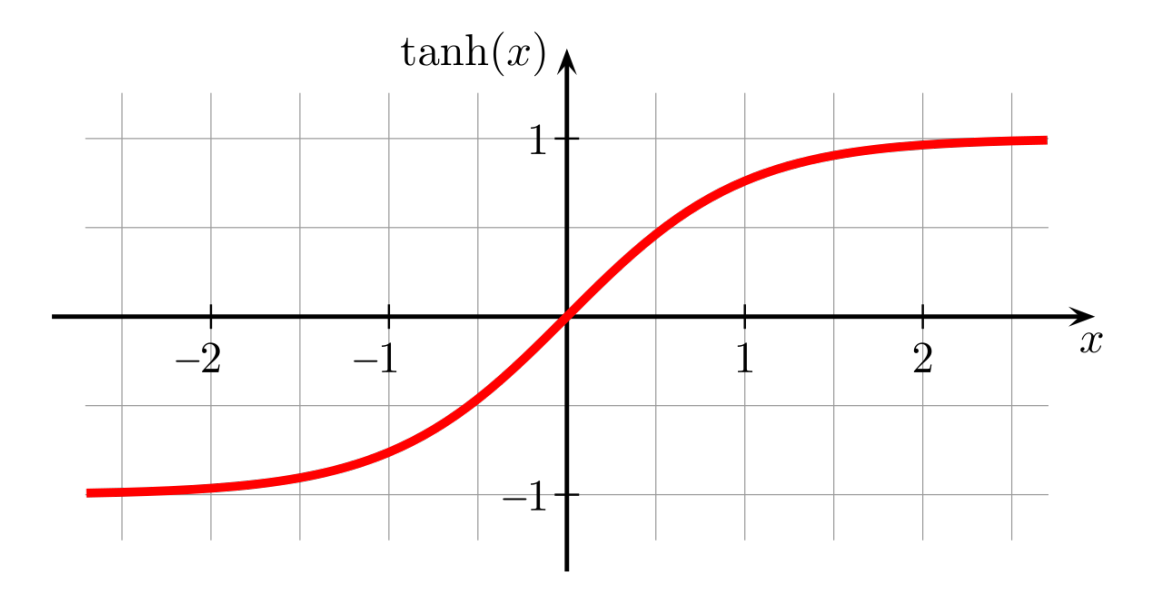

<span id="page-20-1"></span>Figura 4.1: Función de activación tangente hiperbólica

### <span id="page-20-0"></span>**4.5. Función de Pérdida**

La función de pérdida [\[11\]](#page-66-8) es una métrica que cuantifica cómo se ajusta la salida predicha de la red a la salida deseada en el conjunto de datos de entrenamiento. El objetivo del entrenamiento es minimizar esta función. En este proyecto se ha decidido utilizar como función de pérdida el MSE (Error Cuadrático Medio), por los siguientes motivos:

- **Sensibilidad a errores:** El MSE penaliza de manera significativa los errores grandes, lo que significa que la red está incentivada a realizar predicciones más precisas, especialmente cuando se trata de valores atípicos o extremos.
- **Relevancia en problemas de regresión:** Dado que el objetivo principal es predecir observaciones atmosféricas, que a menudo son datos continuos, el MSE se alinea naturalmente con este tipo de problemas de regresión.
- **Facilidad de optimización:** Las técnicas de optimización, como el descenso de gradiente, funcionan bien con el MSE, lo que facilita el proceso de entrenamiento del modelo.

$$
MSE = \frac{\sum_{i=1}^{n} (Y_i - y_i)^2}{n}
$$
\n(4.1)

La explicación de los términos de la función es la siguiente:

*Yi***:** Valor real u observado en el conjunto de datos para la i-ésima observación.

*yi***:** Valor predicho por el modelo para la i-ésima observación.

**n:** Número total de observaciones o punto de entrada en el conjunto de datos .

### <span id="page-21-0"></span>**4.6. Optimizador**

El optimizador [\[27\]](#page-67-3) es un algoritmo utilizado durante el proceso de entrenamiento de la red neuronal para ajustar los parámetros del modelo con el objetivo de minimizar una función de pérdida. Los optimizadores desempeñan un papel fundamental en el aprendizaje automático, ya que determinan cómo se ajustan los pesos y sesgos de la red neuronal durante el proceso de entrenamiento. En este proyecto se ha decidido utilizar el optimizador Adam (Adaptive Moment Estimation) [\[29\]](#page-67-4), ya que es un optimizador que se ajusta de manera eficiente y efectiva a los datos de entrenamiento, lo que puede llevar a una mayor precisión en la predicción en comparación con otros optimizadores.

## <span id="page-21-1"></span>**4.7. Regularización y sobreajuste**

La regularización es una técnica utilizada para evitar el sobreajuste en las redes neuronales. El sobreajuste ocurre cuando el modelo se adapta demasiado a los datos de entrenamiento y no generaliza bien a nuevos datos. Métodos de regularización como la dropout [\[19\]](#page-67-5) y la penalización L1/L2 [\[7\]](#page-66-9) en los pesos ayudan a controlar el sobreajuste.

En este proyecto, no es necesario utilizar el dropout, ya que el modelo no presenta errores. Esto se debe a que los datos son directamente obtenidos del modelo de GRASP.

# <span id="page-22-0"></span>**5: Técnicas y herramientas**

En este apartado, se describen las herramientas y metodologías utilizadas en el desarrollo de la investigación y la implementación del modelo basado en redes neuronales para el análisis de observaciones atmosféricas.

### <span id="page-22-1"></span>**5.1. Entorno de desarrollo**

Visual Studio Code (VSCode) [\[17\]](#page-67-6) se ha utilizado como el entorno de desarrollo integrado (IDE) principal para escribir y ejecutar el código. VSCode es conocido por su versatilidad, compatibilidad con numerosas extensiones y su facilidad de uso, lo que lo hace ideal para el desarrollo de aplicaciones científicas en Python.

# <span id="page-22-2"></span>**5.2. Simulador GRASP**

Para la obtención y procesamiento de observaciones atmosféricas, se empleó el simulador GRASP(Generalized Retrieval of Atmosphere and Surface Properties) [\[6\]](#page-66-10) [\[13\]](#page-66-11), una herramienta ampliamente utilizada en la investigación atmosférica. GRASP permite simular y extraer mediciones de diversas propiedades atmosféricas a partir de datos de satélites y otras fuentes, lo que resulta fundamental para la generación de conjuntos de datos de entrenamiento y prueba.

# <span id="page-22-3"></span>**5.3. Creación, entrenamiento y evaluación de las redes neuronales**

Para la implementación de modelos de redes neuronales, se utilizaron las bibliotecas TensorFlow [\[24\]](#page-67-7) y Keras [\[12\]](#page-66-12) . Estas bibliotecas son ampliamente reconocidas en la comunidad de aprendizaje profundo y proporcionan una amplia gama de herramientas y funciones para el diseño, entrenamiento y evaluación de modelos de redes neuronales. TensorFlow se utilizó como el backend de Keras para aprovechar su eficiencia en el cálculo numérico y su capacidad para el despliegue en diferentes plataformas.

# <span id="page-23-0"></span>**5.4. Ejecución de Comandos del Sistema Operativo**

Para la automatización de tareas relacionadas con la ejecución de comandos del sistema operativo desde un script de Python, específicamente para la ejecución de simulaciones de GRASP, se utilizó la librería OS de Python [\[16\]](#page-67-8). Esta librería posibilitó la ejecución programática de comandos del sistema operativo, desempeñando un papel esencial en la ejecución de las simulaciones atmosféricas.

En resumen, la metodología utilizada en este trabajo de investigación se basó en la integración de Visual Studio Code, Python, el simulador GRASP, TensorFlow, Keras y la librería OS.

# <span id="page-24-0"></span>**6: Aspectos relevantes del desarrollo del proyecto**

Este capítulo tiene como objetivo principal presentar los aspectos más destacados del desarrollo del proyecto.

## <span id="page-24-1"></span>**6.1. Plan de Proyecto**

El objetivo principal del plan de proyecto es proporcionar una estructura y un cronograma para la ejecución del proyecto, garantizando la gestión eficiente del tiempo y los recursos disponibles.

El plan de proyecto desarrollado para la realización de este trabajo de fin de Máster es el siguiente:

![](_page_24_Picture_95.jpeg)

<span id="page-24-2"></span>Tabla 6.1: Planificación temporal

### <span id="page-25-0"></span>**6.2. Implementación**

Para la implementación del proycecto se ha decido dividir el desarrollo del proyecto en dos fases:

- **Primera fase:** Se ha desarrollado la simulación de los datos, y la creación del dataset. En esta fase se han realizado las tareas 1, 2, 3 y 4 del plan de proyecto.
- **Segunda fase:** Se ha realizado la creación, evaluación del modelo y el análisis de resultados. En esta fase se han realizado las tareas 5, 6, 7 y 8 del plan de proyecto.

#### **Primera Fase: Simulación de datos**

Durante esta primera fase, lo primero que se ha realizado es un estudió del funcionamiento del simulador GRASP, simulador utilizado por el grupo de investigación, para poder realizar la automatización de las simulaciones en pasos sucesivos. Para la ejecución de las simulaciones, GRASP requiere de dos ficheros:

**SdataScript.txt:** Fichero es donde se especifican los datos a simular.

**Settings.yml:** Fichero es donde se definen las características de los parámetros de entrada que se quieren simular.

Para cada simulación se han establecido dos modos [\[22\]](#page-67-9):

- **Modo 1:** También llamado modo fino. Conjunto de los aerosoles en los que la distribución normal respecto al radio es usualmente menor a 0.5 micrómetros.
- **Modo 2:** También llamado modo Grueso. Conjunto de los aerosoles en los que la distribución normal respecto al radio es mayor a 0.5 micrómetros.

Los parámetros de entrada que se van a utilizar para la ejecución de cada simulación y que se definirán en el archivo Settings.yml son los siguientes:

- **Longitudes onda:** Distancia entre dos crestas consecutivas de una onda, en nuestro caso electromagnética y correspondiente al espectro solar. [\[20\]](#page-67-10). En nuestra ocasión se utilizarán 4 longitudes de ondas. Los valores asignados a esta variable oscilan en un rango que va desde los 0.3 micrómetros hasta los 2.5 micrómetros.
- **Radio del modo 1, y radio del modo 2:** Distancia desde el centro de la particula del gas hasta su límite exterior. Los valores asignados a esta variable en el mdodo 1 oscilan en un rango que va desde los 0.05 micrómetros hasta los 0.7 micrómetros. Los valores asignados a esta variable en el mdodo 2 oscilan en un rango que va desde los 0.7 micrómetros hasta los 10.0 micrómetros.
- **Variación estándar del modo 1, y del modo 2:** Representa la variabilidad de un conjuto de datos respectoa a su medida. Los valores asignados a esta variables oscilan en un rango que va desde 0.05 hasta 3.
- **Concentración modo 1, y del modo 2:** Cantidad de aerosol que se quda en el aire. [\[14\]](#page-67-11) Los valores asignados a esta variables oscilan en un rango que va desde 0.0005 partes por millón hasta 5 partes por millón (ppm).
- **Índice de refracción real del modo 1, y del modo 2:** El índice de refracción real es la relación entre la velocidad de la luz en el vacio y la de la propagación de la luz en la atmosfera con aerosoles. [\[1\]](#page-66-13) Los valores asignados a esta variables oscilan en un rango que va desde 1.33 hasta 1.6 (Se asigna un valor por cada longitud de onda).
- **Índice de refracción imaginario del modo 1, y del modo 2:** Absorción de la luz por parte del medio.[\[1\]](#page-66-13) Los valores asignados a esta variables oscilan en un rango que va desde 0.00005 hasta 0.5 (Se asigna un valor por cada longitud de onda).
- **Esfericidad del modo 1, y del modo 2:** Relación entre la superfice que tendría una esfera del mismo volumen que la particula y la superfice real de la partícula.[\[25\]](#page-67-12) Los valores asignados a esta variables oscilan en un rango que va desde 0.001 hasta 1.0.
- **Altura de la capa de aerosol:** Los valores asignados a esta variables oscilan en un rango que va desde 10 metros hasta 2000 metros.
- **Desviación estándar de la capa de aerosol:** Los valores asignados a esta variables oscilan en un rango que va desde 150 hasta 50000.
- **Albedo modo 1, del modo 2 y del modo 3:** El albedo es la proporción existente entre la energía luminosa que incide en una superficie y la que se refleja . [\[18\]](#page-67-13) Los valores asignados a esta variable en el mdodo 1 oscilan en un rango que va desde 0.00099 hasta 1. Los valores asignados a esta variable en el mdodo 1 oscilan en un rango que va desde 0.00099 hasta 0.8. Los valores asignados a esta variable en el mdodo 1 oscilan en un rango que va desde 0.0005 hasta 1.5.

![](_page_27_Figure_1.jpeg)

<span id="page-27-0"></span>Figura 6.2: Fichero SDataScript.txt

En la Figura 6.2 se puede observar un ejemplo de configuración del archivo SDataScript, para la realización de unas de la simulaciones.

| ! settings.yml |                                                 |  |  |  |  |  |  |  |  |  |
|----------------|-------------------------------------------------|--|--|--|--|--|--|--|--|--|
| 110            | characteristic[1]:                              |  |  |  |  |  |  |  |  |  |
| 111            | type: size_distribution_lognormal               |  |  |  |  |  |  |  |  |  |
| 112            | retrieved: true                                 |  |  |  |  |  |  |  |  |  |
| 113            | mode[1]:                                        |  |  |  |  |  |  |  |  |  |
| 114            | initial_guess:                                  |  |  |  |  |  |  |  |  |  |
| 115            | value:<br>[0.15, 0.45]                          |  |  |  |  |  |  |  |  |  |
| 116            | [0.05, 0.05]<br>min:                            |  |  |  |  |  |  |  |  |  |
| 117            | [0.7, 3.0]<br>max:                              |  |  |  |  |  |  |  |  |  |
| 118            | index_of_wavelength_involved: [0,<br>$\Theta$ ] |  |  |  |  |  |  |  |  |  |
| 119            | single_pixel:                                   |  |  |  |  |  |  |  |  |  |
| 120            | a_priori_estimates:                             |  |  |  |  |  |  |  |  |  |
| 121            | lagrange_multiplier:<br>[0, 0]                  |  |  |  |  |  |  |  |  |  |
| 122            |                                                 |  |  |  |  |  |  |  |  |  |
| 123            |                                                 |  |  |  |  |  |  |  |  |  |
| 124            | mode[2]:                                        |  |  |  |  |  |  |  |  |  |
| 125            | initial_guess:                                  |  |  |  |  |  |  |  |  |  |
| 126            | value:<br>[3, 0.65]                             |  |  |  |  |  |  |  |  |  |
| 127            | min:<br>[0.7, 0.05]                             |  |  |  |  |  |  |  |  |  |
| 128            | [10.0, 3.0]<br>max:                             |  |  |  |  |  |  |  |  |  |
| 129            | index_of_wavelength_involved: [0,<br>0]         |  |  |  |  |  |  |  |  |  |
| 130            | single_pixel:                                   |  |  |  |  |  |  |  |  |  |
| 131            | a priori estimates:                             |  |  |  |  |  |  |  |  |  |
| 132            | lagrange_multiplier:<br>[0, 0]                  |  |  |  |  |  |  |  |  |  |
| 133            |                                                 |  |  |  |  |  |  |  |  |  |
| 134            |                                                 |  |  |  |  |  |  |  |  |  |
| 135            | characteristic[2]:                              |  |  |  |  |  |  |  |  |  |
| 136            | type: aerosol_concentration                     |  |  |  |  |  |  |  |  |  |
| 137            | retrieved: true                                 |  |  |  |  |  |  |  |  |  |
| 138            | $mode[1]$ :                                     |  |  |  |  |  |  |  |  |  |
| 139            | initial_guess:                                  |  |  |  |  |  |  |  |  |  |
| 140            | value:<br>[0.01]                                |  |  |  |  |  |  |  |  |  |
| 141            | min:<br>[0.0005]                                |  |  |  |  |  |  |  |  |  |
| 142            | $[5.0]$<br>max:                                 |  |  |  |  |  |  |  |  |  |
| 143            | index_of_wavelength_involved: [0]               |  |  |  |  |  |  |  |  |  |
| 144            | single_pixel:                                   |  |  |  |  |  |  |  |  |  |
| 145            | a_priori_estimates:                             |  |  |  |  |  |  |  |  |  |
| 146            | lagrange_multiplier:<br>[0]                     |  |  |  |  |  |  |  |  |  |
| 147            |                                                 |  |  |  |  |  |  |  |  |  |

<span id="page-28-0"></span>Figura 6.3: Fichero Settings.yml

En la Figura 6.3 se observa la configuración para una de las simulaciones del fichero Settings.yml, en concreto se muestra la configuración de los parámetros de entrada del radio, desviación estándar y de la concentración para cada uno de los dos modos.

A continuación se ha establecido la conexión al servidor del grupo de investigación GIR GOA mediante el programa Putty como se puede ver en la Figura 6.4.

![](_page_29_Figure_1.jpeg)

<span id="page-29-0"></span>Figura 6.4: Programa Putty utilizado para la conexión al servidor

Una vez realizada la conexión con el servidor, se inició la ejecución de algunas simulaciones utilizando el simulador GRASP, que es la herramienta actualmente empleada dentro del grupo de investigación. Estas simulaciones iniciales desempeñaron un papel fundamental al proporcionar una comprensión más clara del funcionamiento de GRASP y del problema al que nos enfrentamos.

Después de entender como funciona el simulador, se ha realizado un script en python llamado grasp.py, que realiza la ejecución de 50000 simulaciones del simulador GRASP.

Para desarrollar este script de python se ha tenido que realizar los siguientes pasos:

- 1. Generación aleatoria de los parametros de entrada que se van a utilizar.
- 2. Ejecución de la simulación con los parametros de entrada que se han ejecutado aleatorioamente.

3. Obtención de un fichero output (por cada simulación), como se puede ver en el ejemplo de la Figura 6.5, con los datos de salida generados por el simulador.

| resultados > $\equiv$ output00000.txt<br>$\mathbf{1}$      |  |  |  |  |  |  |  |  |  |  |  |  |  |
|------------------------------------------------------------|--|--|--|--|--|--|--|--|--|--|--|--|--|
| Detailed residuals after final iteration<br>$\overline{2}$ |  |  |  |  |  |  |  |  |  |  |  |  |  |
|                                                            |  |  |  |  |  |  |  |  |  |  |  |  |  |
| Residual after iteration # 0                               |  |  |  |  |  |  |  |  |  |  |  |  |  |
|                                                            |  |  |  |  |  |  |  |  |  |  |  |  |  |
| Residual after iteration # 0 for TOTAL SEGMENT             |  |  |  |  |  |  |  |  |  |  |  |  |  |
|                                                            |  |  |  |  |  |  |  |  |  |  |  |  |  |
|                                                            |  |  |  |  |  |  |  |  |  |  |  |  |  |
|                                                            |  |  |  |  |  |  |  |  |  |  |  |  |  |
|                                                            |  |  |  |  |  |  |  |  |  |  |  |  |  |
|                                                            |  |  |  |  |  |  |  |  |  |  |  |  |  |
|                                                            |  |  |  |  |  |  |  |  |  |  |  |  |  |
|                                                            |  |  |  |  |  |  |  |  |  |  |  |  |  |
|                                                            |  |  |  |  |  |  |  |  |  |  |  |  |  |
|                                                            |  |  |  |  |  |  |  |  |  |  |  |  |  |
|                                                            |  |  |  |  |  |  |  |  |  |  |  |  |  |
|                                                            |  |  |  |  |  |  |  |  |  |  |  |  |  |
|                                                            |  |  |  |  |  |  |  |  |  |  |  |  |  |
|                                                            |  |  |  |  |  |  |  |  |  |  |  |  |  |
|                                                            |  |  |  |  |  |  |  |  |  |  |  |  |  |
|                                                            |  |  |  |  |  |  |  |  |  |  |  |  |  |
|                                                            |  |  |  |  |  |  |  |  |  |  |  |  |  |
|                                                            |  |  |  |  |  |  |  |  |  |  |  |  |  |
|                                                            |  |  |  |  |  |  |  |  |  |  |  |  |  |
|                                                            |  |  |  |  |  |  |  |  |  |  |  |  |  |
|                                                            |  |  |  |  |  |  |  |  |  |  |  |  |  |
|                                                            |  |  |  |  |  |  |  |  |  |  |  |  |  |
|                                                            |  |  |  |  |  |  |  |  |  |  |  |  |  |
|                                                            |  |  |  |  |  |  |  |  |  |  |  |  |  |

<span id="page-30-0"></span>Figura 6.5: Ejemplo de fichero output, generado por GRASP, en una de sus simulaciones

Al cabo de realizar las 50,000 simulaciones con GRASP y de haber obtenido un archivo de output por cada una de ellas, se ha desarrollado un script de python llamado parametros.py. Este script de python recorre todos los ficheros de output para introducir en un fichero llamado dataset.txt, los valores de entrada con sus respectivos valores de salida de cada simulación.

Los parametros de entrada que interesan de cada simulación son los siguientes:

- 1. Radio
- 2. Variación estandar
- 3. Esfericidad
- 4. Concentración
- 5. Longitud de onda
- 6. Índice de refracción real
- 7. Índice de refracción imaginario

Los parametros de salida que interesan de cada simulación, os cuales todos dependen varían con la longitud de onda y el resto de parámetros de los aerosoles explicados, son los siguientes:

- **Espesor Óptico del Aerosol (AOD):** Medición de la despersión y absorción de luz visibl a una longitud de onda concreta por las partículas presentes en una columna vertical de la atmósfera.[\[21\]](#page-67-14)
- **Albedo de Dispersión Simple (SSA):** Indicador de la capacidad absorbente del aero-sol que depende de su composición química, forma y tamaño.[\[18\]](#page-67-13)
- **Parametro de asimetría (G):** Describe la dirección preferencial en la que la luz dispersada se mueve en relación con la dirección de incidencia de la luz solar. Es un indicador de la dispersión angular de la luz.

Debido a que por cada simulación, se tienen 4 longitudes de onda y 2 modos de ejecución, se obtienen 8 pares de parametros de entrada con sus respectivos parámetros de salida, por cada archivo de output.

| $\equiv$ dataset.txt |  |  |  |  |  |                                                                                                    |
|----------------------|--|--|--|--|--|----------------------------------------------------------------------------------------------------|
|                      |  |  |  |  |  | 0.22193E+00 0.21224E+01 0.24762E+02 0.45557E+01 0.56709 1.43984 0.29212E+00 --- 0.16094E+02 0.35230E+00 0.6954149231856542 |
|                      |  |  |  |  |  | 0.22193E+00 0.21224E+01 0.24762E+02 0.45557E+01 0.60354 1.41010 0.38755E-02 --- 0.93404E+01 0.95875E+00 0.7070744931235801 |
|                      |  |  |  |  |  | 0.22193E+00 0.21224E+01 0.24762E+02 0.45557E+01 2.08119 1.42827 0.66384E-03 --- 0.21291E+01 0.99152E+00 0.6650447397330456 |
|                      |  |  |  |  |  | 0.22193E+00 0.21224E+01 0.24762E+02 0.45557E+01 2.19676 1.52780 0.15330E-01 --- 0.26494E+01 0.86609E+00 0.6285649504620001 |
|                      |  |  |  |  |  | 0.74079E+01 0.13667E+01 0.33177E+02 0.28034E-01 0.56709 1.34394 0.48388E-02 --- 0.16985E-01 0.87630E+00 0.8218292290819806 |
| 6.                   |  |  |  |  |  | 0.74079E+01 0.13667E+01 0.33177E+02 0.28034E-01 0.60354 1.48530 0.10820E-02 --- 0.17855E-01 0.96159E+00 0.7361175378987393 |
|                      |  |  |  |  |  | 0.74079E+01 0.13667E+01 0.33177E+02 0.28034E-01 2.08119 1.47825 0.87614E-01 --- 0.14120E-01 0.61720E+00 0.8130358345794527 |
|                      |  |  |  |  |  | 0.74079E+01 0.13667E+01 0.33177E+02 0.28034E-01 2.19676 1.58268 0.61963E-03 --- 0.15086E-01 0.99040E+00 0.6663705506165537 |

<span id="page-31-0"></span>Figura 6.6: Parte del fichero dataset.txt

La Figura 6.6, es parte del archivo dataset.txt y se explica de la siguiente manera: En la primera linea se observan los datos de con longitud de onda 1 y modo 1. En la segunda linea se observan los datos de con longitud de onda 2 y modo 1. En la tercera linea se observan los datos de con longitud de onda 3 y modo 1. En la cuarta linea se observan los datos de con longitud de onda 4 y modo 1. En la primera linea se observan los datos de con longitud de onda 1 y modo 2. En la segunda linea se observan los datos de con longitud de onda 2 y modo 2. En la tercera linea se observan los datos de con longitud de onda 3 y modo 2. En la cuarta linea se observan los datos de con longitud de onda 4 y modo 2.

#### **Segunda Fase: Creación del modelo**

Una vez que se ha obtenido el dataset de los datos de las simulaciones en la primera fase, se ha procedido a la creación, entrenamiento y evaluación del modelo de predicción.

#### **Creación y entrenamiento del modelo**

Para la creación del modelo se ha desarrollado un script de python llamado redneuronal.py.

Lo primero que se ha realizado, es configurar las propiedades de la red neuronal.

![](_page_32_Picture_1.jpeg)

Figura 6.7: Configuración de la red neuronal

<span id="page-32-0"></span>Como se ve en la Figura 6.7 los parametros que se han configurado son los siguientes:

- **Capa oculta de entrada:** Se ha definido una capa oculta de entrada con 64 neuronas, 7 entradas (Cada uno de los parámetros de entrada que se han indicado en el dataset) y una función de activación tangente.
- **Capa oculta:** Se han definido dos capas ocultas de entrada con 64 neuronas, y función de activación tangente.
- **Capa densa de salida:** Se ha definido una capa de salida con 3 neuronas (Una por cada parametro de salida).

En la Figura 6.8 se observa el diseño de la red neuronal de acuerdo con la configuración anteriormente descrita.

![](_page_33_Figure_1.jpeg)

<span id="page-33-0"></span>Figura 6.8: Diseño de la red Neuronal

El modelo, al no tener errores, ya que los datos son directamente obtenidos del modelo de GRASP, no necesita utilizar dropout, que es una técnica de regularización que permite reducir el sobreajuste.

Una vez realizada la configuración de las propiedades de la red neuronal, se ha procedido a asignar los pesos que se les darán a cada uno de los 3 valores de salida, y se han normalizado estos pesos con respecto al primer valor, como se puede ver en la figura 6.9 .

![](_page_33_Figure_5.jpeg)

<span id="page-33-1"></span>Figura 6.9: Configuración de los pesos de la red

Se ha compilado el modelo con el optimizador Adam y la función de pérdida MSE (Error Cuadrático Medio).

A continuación, se ha decidido eliminar del conjunto de datos aquellos datos en los que el AOD sea mayor que dos, así como aquellos en los que el radio y las desviaciones típicas sean menores que 0.1, ya que son valores muy extremos y poco frecuentes en la vida real. Estos datos eran muy aislados y podrían haber impedido el buen entrenamiento del modelo.

Después, se ha entrenado el modelo con el 80 % de los datos disponibles (seleccionados de manera aleatoria) en el conjunto de datos, y se ha guardado el modelo entrenado en el archivo VersionFinalModelo.h5.

Los resultados obtenidos durante la creación del modelo son los siguientes:

#### **Resumen de la precisión de la historia**

![](_page_34_Figure_4.jpeg)

<span id="page-34-0"></span>Figura 6.10: Resumen de la precisión de la historia

En la Figura 6.10 se observa la evolución de la precisión del modelo a lo largo de las épocas de entrenamiento. En esta figura, se presentan dos gráficas: la línea azul representa la evolución durante el entrenamiento, mientras que la línea naranja muestra la evolución durante la evaluación.

En la gráfica de entrenamiento, se puede apreciar que la precisión comienza en el 94 % en las primeras épocas, experimentando un rápido crecimiento. A partir de la época 13, se estabiliza en un valor de precisión del 99 %. Por otro lado, en la gráfica de prueba, la precisión inicial es de 97 % , experimentando fluctuaciones significativas a lo largo de las épocas, antes de estabilizarse completamente en la época 17, alcanzando también un valor del 99 %.

![](_page_35_Figure_1.jpeg)

#### **Resumen de la perdida de la historia**

<span id="page-35-0"></span>Figura 6.11: Resumen de la perdida de la historia

En la Figura 6.11 se observa la evolución de la perdida del modelo según la época de entrenamiento En esta figura, se presentan dos gráficas: la línea azul representa la evolución durante el entrenamiento, mientras que la línea naranja muestra la evolución durante la evaluación.

En la gráfica de entrenamiento, se puede apreciar que la perdida comienza en 0.35 % en las primeras épocas, experimentando un rápido decrecimiento. A partir de la época 11, se estabiliza en un valor de perdida de 0.01 %. Por otro lado, en la gráfica de prueba, la precisión inicial es de 0.10 %, experimentando fluctuaciones significativas a lo largo de las épocas, antes de estabilizarse completamente en la época 11 (misma época en la que se estabiliza la de entrenamiento), alcanzando también un valor de 0.01 %.

#### **Evaluación del modelo**

Una vez realizado la creación del modelo y su entrenamiento, se procede a realizar la evaluación de este modelo con el 20 % de los datos restantes del dataset, de la manera que se puede ver en la Figura 6.12.

![](_page_36_Picture_1.jpeg)

Figura 6.12: Evaluación del modelo

Tras realizar la evaluación del modelo se han obtenido los siguientes resultados

```
EVALUACIÓN:
2083/2083 [===
                                         ==] - 2s 901us/step - loss: 3.8534e-05 - accuracy: 0.9959
Test_accuracy: 0.9958878755569458
Test losser 3.8534308259841055e-05
2083/2083 [=
                                         =1 - 2s 852us/step
```
<span id="page-36-1"></span><span id="page-36-0"></span>Figura 6.13: Resultados de la evaluación del modelo

Como se puede observar en la Figura 6.13, la precisión del modelo es 99,5 %, y la perdida es del 3.85x10<sup>−</sup><sup>5</sup> , siendo unos resultados muy positivos. Una vez visto los resultados a nivel global vamos a ver los resultados por cada parametro de salida.

#### **Predicciones**

A continuación se van a mostrar 3 gráficas una por cada variable de salida.

En cada una de las gráficas se va a calcular la función de la recta y el coficiente de determinación  $(r^2)$  [\[28\]](#page-67-15)

El coeficiente de determinación es una medida estadística que se utiliza en análisis de regresión para evaluar cuán bien se ajusta un modelo de regresión a los datos observados.

![](_page_37_Figure_1.jpeg)

<span id="page-37-0"></span>Figura 6.14: Predicción AOD

En la Figura 6.14, se muestra en el eje X el valor del AOD*ref*, que corresponde al AOD esperado, mientras que en el eje Y se representa el AOD*pred*, es decir, el valor del AOD predicho por el modelo.

Es evidente que el coeficiente de determinación es igual a uno, lo que indica que el modelo explica completamente la variabilidad de los datos. Además, al observar la ecuación de la recta $\mathbf{Y} = \mathbf{0} + \mathbf{1}\mathbf{x}$ , se revela una relación directa y lineal entre el AOD predicho y el AOD esperado. En resumen, estos resultados son altamente satisfactorios y demuestran la eficacia del modelo en la predicción del AOD.

![](_page_38_Figure_1.jpeg)

<span id="page-38-0"></span>Figura 6.15: Predicción SSA

En la Figura 6.15, se muestra en el eje X el valor del SSA*ref*, que corresponde al SSA esperado, mientras que en el eje Y se representa el SSA*pred*, es decir, el valor del SSA predicho por el modelo.

Es evidente que el coeficiente de determinación es igual a uno, lo que indica que el modelo explica completamente la variabilidad de los datos. Además, al observar la ecuación de la recta $\mathbf{Y} = \mathbf{0} + \mathbf{1}\mathbf{x}$ , se revela una relación directa y lineal entre el SSA predicho y el SSA esperado. En resumen, estos resultados son altamente satisfactorios y demuestran la eficacia del modelo en la predicción del SSA.

![](_page_39_Figure_1.jpeg)

<span id="page-39-0"></span>Figura 6.16: Predicción G

En la Figura 6.16, se muestra en el eje X el valor del G*ref*, que corresponde al G esperado, mientras que en el eje Y se representa el G*pred*, es decir, el valor del G predicho por el modelo.

Es evidente que el coeficiente de determinación es casi uno (0.999), lo que indica que el modelo explica completamente la variabilidad de los datos. Además, al observar la ecuación de la recta  $Y = 0.001 + 0.998x$ , se revela una relación directa y lineal entre el G predicho y el G esperado. En resumen, estos resultados son altamente satisfactorios y demuestran la eficacia del modelo en la predicción del G.

#### **Comportamiento de las variables de salida**

A continuación se evalua el desempeño del modelo en la predicción de cada una de las variables de salida (diferencia entre el valor predicho y el valor esperado) en relación con una de las variables de entrada.

A continuación, analizaremos el comportamiento del modelo en la predicción de las variables de salida en función de la variable de entrada radio.

![](_page_40_Figure_1.jpeg)

<span id="page-40-0"></span>Figura 6.17: Diferencia AOD según el radio

Como se puede apreciar en la Figura 6.17, cuando el valor del radio es cercano a cero, la discrepancia entre la variable AOD esperada y la variable AOD real es más pronunciada en comparación con el aumento del valor del radio. A medida que el valor del radio aumenta, la discrepancia tiende a estabilizarse.

![](_page_41_Figure_1.jpeg)

<span id="page-41-0"></span>Figura 6.18: Diferencia SSA según el radio

En la Figura 6.18 se trata de la evolución de la variable SS en comporación con el aumento del valor del radio, y en ella ocurre una dinámica similar a la que observamos en el caso de la Figura 6.17, pero es relevante mencionar que la discrepancia es significativamente menor, llegando a ser prácticamente insignificante.

![](_page_42_Figure_1.jpeg)

<span id="page-42-0"></span>Figura 6.19: Diferencia G según el radio

En la Figura 6.19, se analiza la evolución de la variable G en comparación con el aumento del valor del radio, en esta figura es evidente que la discrepancia es notablemente mayor en comparación con el caso de la Figura 6.18. Sin embargo, es importante resaltar que esta discrepancia, aunque mayor, aún no alcanza un nivel preocupante. Además, es valioso observar que los resultados son algo mejores en comparación con los resultados de la Figura 6.17.

Después de examinar detenidamente los gráficos, se puede concluir que la variable SSA es la que mejor se predice cuando se modifican los valores de la variable de entrada radio. Por otro lado, la variable AOD es la que presenta mayores dificultades en su predicción cuando se realizan cambios en estos valores.

A continuación, se analiza el comportamiento del modelo en la predicción de las variables de salida en función de la variable de entrada de la desviación estándar.

![](_page_43_Figure_2.jpeg)

<span id="page-43-0"></span>Figura 6.20: Diferencia AOD según la desviación estandar

En la Figura 6.20, se puede notar que con valores pequeños, la discrepancia entre la variable AOD esperada y la variable AOD real es más pronunciada. Sin embargo, es alentador observar que esta discrepancia tiende a disminuir y acercarse a cero, lo cual es un resultado positivo.

![](_page_44_Figure_1.jpeg)

<span id="page-44-0"></span>Figura 6.21: Diferencia SSA según la desviación estandar

Con ayuda de la Figura 6.21, se puede afirmar que la discrepancia entre la variable SSA esperada y la variable predicha es mínima, y lo más importante es que esta discrepancia tiende constantemente a cero. Esto indica que los resultados son óptimos y altamente satisfactorios en términos de la predicción de la variable SSA.

![](_page_45_Figure_1.jpeg)

<span id="page-45-0"></span>Figura 6.22: Diferencia G según la desviación estandar

En la Figura 6.22 se observa un patrón similar al caso del AOD. Es alentador notar que, a pesar de las discrepancias iniciales, la diferencia entre la variable G esperada y la variable predicha tiende constantemente a acercarse a cero.

Después de un análisis exhaustivo de los gráficos, se puede concluir que la variable SSA es la que mejor se predice cuando se modifican los valores de la variable de entrada de la desviación estándar. Por otro lado, la variable AOD es la que presenta mayores dificultades en su predicción cuando se realizan cambios en estos valores.

A continuación, analizaremos el comportamiento del modelo en la predicción de las variables de salida en función de la variable de entrada esfericidad.

![](_page_46_Figure_2.jpeg)

<span id="page-46-0"></span>Figura 6.23: Diferencia AOD según la esfericidad

En la Figura 6.22 que se presenta, se destaca que la discrepancia entre el AOD esperado y la variable AOD real no parece depender de la esfericidad, ya que esta discrepancia se mantiene constante y siempre tiende a cero. Este resultado es muy positivo y sugiere que la esfericidad no influye significativamente en la capacidad del modelo para predecir el AOD. Es un dato importante a considerar y demuestra la robustez del modelo en cuanto a esta variable.

![](_page_47_Figure_1.jpeg)

<span id="page-47-0"></span>Figura 6.24: Diferencia SSA según la esfericidad

En la Figura 6.23 se observa una situación similar a la anterior, pero con un resultado aún más favorable. La diferencia entre el SSA esperado y la variable SSA real no parece verse afectada en absoluto por la variable de entrada de la esfericidad. Esto indica que la esfericidad no desempeña un papel significativo en la predicción del SSA y que el modelo es consistente y sólido en su capacidad para realizar estas predicciones. Es un resultado muy positivo y confirma la robustez del modelo en relación con la variable de esfericidad.

![](_page_48_Figure_1.jpeg)

<span id="page-48-0"></span>Figura 6.25: Diferencia G según la esfericidad

En el caso de la Figura 6.23 se observa una situación similar a los dos casos anteriores, donde la diferencia entre el valor de G esperado y el valor de G predicho es muy baja. Esto sugiere que la predicción de la variable G parece no depender en gran medida de la variable de esfericidad.

En este apartado, se ha visto que las tres variables se predicen con una diferencia entre los valores esperados y los valores predichos extremadamente baja, casi insignificante. Esto indica que el modelo es altamente preciso en sus predicciones para estas tres variables, independientemente de la influencia de la variable de esfericidad.

En resumen, los resultados obtenidos sugieren que el modelo es altamente confiable y efectivo en la predicción de estas variables en relación con la variable de la esfericidad, lo que es un hallazgo muy prometedor para su aplicación en diversas situaciones.

A continuación, analizaremos el comportamiento del modelo en la predicción de las variables de salida en función de la variable de la entrada concentración.

![](_page_49_Figure_2.jpeg)

<span id="page-49-0"></span>Figura 6.26: Diferencia AOD según la concentración

En la Figura 6.26, se puede apreciar de manera muy clara cómo la diferencia entre la variable AOD esperada y la variable AOD predicha tiende constantemente a cero, sin importar cómo varíe la variable de entrada de la concentración. Este resultado es altamente positivo y demuestra la consistencia y precisión del modelo en la predicción de la variable AOD, independientemente de los cambios en la concentración.

![](_page_50_Figure_1.jpeg)

<span id="page-50-0"></span>Figura 6.27: Diferencia SSA según la concentración

Observando la Figura 6.27, se destaca un resultado notablemente mejor en comparación con el caso anterior. La predicción de la variable SSA en relación con la variable de entrada de la concentración muestra un comportamiento similar al de la variable AOD, pero con una mejora significativa. La diferencia entre la variable SSA esperada y la variable SSA real es mucho más pequeña en este caso.

Es importante mencionar que cuando la variable de entrada de la concentración aumenta, la discrepancia entre la variable SSA esperada y la variable SSA real es mínima, casi nula. Esto indica que el modelo es muy preciso en la predicción de la variable SSA en una amplia gama de concentraciones, lo que es un resultado muy alentador y prometedor para su aplicación en diversas situaciones.

![](_page_51_Figure_1.jpeg)

<span id="page-51-0"></span>Figura 6.28: Diferencia G según la concentración

En este caso, se puede notar claramente que a medida que la concentración aumenta, la discrepancia entre la variable G esperada y la variable G real disminuye, lo que indica una mejora en el resultado. Este comportamiento sugiere que el modelo tiende a predecir la variable G de manera más precisa a medida que la concentración se incrementa.

Después de analizar estos datos, se hace evidente que la variable AOD muestra los resultados menos favorables en relación con el parámetro de concentración, aunque aún así son bastante buenos. Por otro lado, el parámetro SSA es el que mejor se comporta en la predicción en relación con la concentración, lo que sugiere que el modelo es más consistente y preciso en la predicción de esta variable en función de la concentración. Estos hallazgos son valiosos para comprender cómo el modelo se desempeña en diferentes contextos y con diferentes variables.

A continuación, analizaremos el comportamiento del modelo en la predicción de las variables de salida en función de la variable de entrada de la longitud de onda.

![](_page_52_Figure_2.jpeg)

<span id="page-52-0"></span>Figura 6.29: Diferencia AOD según la longitud de onda

En la Figura 6.29, se destaca claramente cómo la diferencia entre el AOD esperado y el AOD predicho tiende constantemente a cero, sin importar el valor del parámetro de entrada de la longitud de onda, siendo un resultado altamente positivo.

![](_page_53_Figure_1.jpeg)

<span id="page-53-0"></span>Figura 6.30: Diferencia SSA según la longitud de onda

En este caso, se observa una similitud con el caso anterior, donde la diferencia entre el SSA esperado y el SSA predicho tiende constantemente a cero, independientemente del valor del parámetro de entrada de la longitud de onda. Sin embargo, es importante destacar que en este caso la mejora es más evidente, ya que la diferencia en valor absoluto es aún mejor, lo que indica una mayor precisión en las predicciones del modelo en relación con la longitud de onda.

![](_page_54_Figure_1.jpeg)

<span id="page-54-0"></span>Figura 6.31: Diferencia G según la longitud de onda

En este caso, se puede apreciar que la diferencia entre el parámetro G esperado y el parámetro G predicho no varía significativamente a medida que se modifica el valor de la variable de entrada de la longitud de onda. Esto indica que el modelo es relativamente consistente en la predicción del parámetro G en diferentes longitudes de onda.

Tras realizar el análisis de estos tres gráficos, se confirma que en relación con la longitud de onda, el parámetro SSA es el que se predice de manera más precisa, mientras que el parámetro AOD es el que muestra resultados menos favorables, aunque aún así son muy buenos en términos de predicción.

A continuación, analizaremos el comportamiento del modelo en la predicción de las variables de salida en función de la variable de entrada del índice de refracción Real (RRI).

![](_page_55_Figure_2.jpeg)

<span id="page-55-0"></span>Figura 6.32: Diferencia AOD según el RRI

En la Figura 5.32, se destaca que la discrepancia entre el AOD esperado y la variable AOD real no parece depender de la índice de refracción real, ya que esta discrepancia se mantiene constante y siempre tiende a cero. Este resultado es muy positivo y sugiere que el RRI no influye significativamente en la capacidad del modelo para predecir el AOD.

![](_page_56_Figure_1.jpeg)

<span id="page-56-0"></span>Figura 6.33: Diferencia SSA según el RRI

En el caso de la Figura 6.33, se observa una situación similar a la Figura 6.32, pero con un resultado aún más favorable. La diferencia entre el SSA esperado y la variable SSA real no parece verse afectada en absoluto por la variable de entrada del RRI. Esto indica que el índice de refracción real no desempeña un papel significativo en la predicción del SSA y que el modelo es consistente y sólido en su capacidad para realizar estas predicciones.

![](_page_57_Figure_1.jpeg)

<span id="page-57-0"></span>Figura 6.34: Diferencia G según el RRI

En la Figura 6.34, se observa una situación similar a los casos de la Figura 6.32 y Figura 6.33, donde la diferencia entre el valor de G esperado y el valor de G predicho es muy baja. Esto sugiere que la predicción de la variable G parece no depender en gran medida de la variable del RRI.

En este apartado, se ha visto que las tres variables se predicen con una diferencia entre los valores esperados y los valores predichos extremadamente baja, casi insignificante. Esto indica que el modelo es altamente preciso en sus predicciones para estas tres variables, independientemente de la influencia de la variable del índice de refracción real.

En resumen, los resultados obtenidos sugieren que el modelo es altamente confiable y efectivo en la predicción de estas variables en relación con la variable del índice de refracción real, lo que es un hallazgo muy prometedor para su aplicación en diversas situaciones.

A continuación, analizaremos el comportamiento del modelo en la predicción de las variables de salida en función de la variable de entrada índice de refracción imaginario (IMI).

![](_page_58_Figure_2.jpeg)

<span id="page-58-0"></span>Figura 6.35: Diferencia AOD según el índice de refracción imaginario

Como se aprecia en la Figura 6.3, la diferencia entre el AOD esperado y el AOD predicho tiende constantemente a cero, independientemente del valor del índice de refracción imaginario. Sin embargo, es interesante notar que esta diferencia parece ser ligeramente mayor cuando el índice de refracción imaginario es cercano a cero.

![](_page_59_Figure_1.jpeg)

<span id="page-59-0"></span>Figura 6.36: Diferencia SSA según la índice de refracción imaginario

En el caso de la Figura 6.36, se observa una similitud con el caso de la Figura 6.35, ya que la diferencia entre el SSA esperado y el SSA predicho tiende a cero en general. Sin embargo, es importante destacar que, al igual que en el caso anterior, la diferencia es mayor cuando el índice de refracción imaginario es igual a cero. A pesar de esta discrepancia ligeramente mayor en ese punto, el modelo sigue siendo efectivo en su capacidad para predecir el SSA en una variedad de valores de índice de refracción imaginario. Además, como mencionaste, este resultado parece ser mejor en términos de la magnitud de la diferencia entre las variables en comparación con el caso anterior, lo que indica una mayor precisión en las predicciones del modelo para el SSA en función del índice de refracción imaginario.

![](_page_60_Figure_1.jpeg)

<span id="page-60-0"></span>Figura 6.37: Diferencia G según el índice de refracción imaginario

En la Figura 6.37, se observa una similitud con los casos de la Figura 6.35 y de la Figura 6.36, ya que la diferencia entre el G esperado y el G predicho tiende a cero en general. Sin embargo, como mencionaste, la diferencia es ligeramente mayor cuando el índice de refracción imaginario es igual a cero.

Después de analizar las gráficas, es evidente que la variable SSA se predice de manera más precisa e independiente del valor del índice de refracción imaginario. Por otro lado, la variable AOD parece ser la que presenta una menor precisión en sus predicciones, aunque aún así, los resultados son bastante buenos.

#### **Histogramas**

En las siguientes imágenes, se puede apreciar una representación visual de la diferencia entre la variable predicha y la variable real en relación con el número de bins. Estas gráficas pueden proporcionar información importante sobre cómo varía la discrepancia entre las predicciones del modelo y los valores reales a medida que se cambia el número de bins.

![](_page_61_Figure_1.jpeg)

<span id="page-61-0"></span>Figura 6.38: Histograma de la variable AOD

Lo que se observa en la Figura 6.38 es que el modelo se comporta de manera excepcional al predecir el valor del AOD. La media y la mediana de las diferencias entre las variables reales y predichas son iguales a cero, lo que indica que, en promedio y en la mayoría de los casos, no existe ninguna diferencia entre las predicciones del modelo y los valores reales. Además, una desviación estándar de solo 0.009 significa que las diferencias tienden a ser muy pequeñas y consistentes, lo que confirma la precisión y confiabilidad del modelo en la predicción del AOD. Estos resultados son altamente favorables y sugieren que el modelo es muy efectivo en esta tarea.

![](_page_62_Figure_1.jpeg)

<span id="page-62-0"></span>Figura 6.39: Histograma de la variable SSA

El caso que describe la Figura 6.39 es muy similar a la Figura 6.38 y también demuestra la excelencia del modelo en la predicción del parámetro SSA. El hecho de que el SSA predicho y el SSA real sean muy parecidos o iguales en la mayoría de los casos, junto con una desviación típica de solo 0.004, indica que las diferencias entre las variables son mínimas y consistente, por lo que se puede decir que el modelo en la predicción del parámetro SSA es muy preciso y eficaz.

![](_page_63_Figure_1.jpeg)

<span id="page-63-0"></span>Figura 6.40: Histograma de la variable G

El caso de la FIigura 6.40 es igual al caso de la Figura 6.39 , ya que la diferencia entre la variable G predicha y la variabl G real en la mayoría de los casos es 0, ya que la media y la mediana son igual a 0, y además la desviación estándar es muy pequeña, por lo que se puede decir que el modelo en la predicción del parámetro G es muy preciso y eficaz.

# <span id="page-64-0"></span>**7: Conclusiones y Líneas de trabajo futuras**

En este capítulo final, concluimos nuestra investigación sobre el comportamiento de un modelo basado en redes neuronales en la predicción de variables atmosféricas cruciales, como el AOD, SSA y G, en función de diversas variables de entrada como el indice de refracción de los aerosoles o la longitud de onda entre otras. Se han evaluado detenidamente los resultados obtenidos a lo largo del proyecto y, en este capítulo, se presentarán las conclusiones clave derivadas de la investigación. Además, se explorarán las áreas de trabajo futuro que representan oportunidades para mejorar aún más la precisión y la aplicabilidad de este modelo en la investigación atmosférica.

### <span id="page-64-1"></span>**7.1. Conclusiones**

En el desarrollo de este proyecto, hemos llevado a cabo un exhaustivo análisis del comportamiento de un modelo basado en redes neuronales en la predicción de variables atmosféricas clave, como el AOD, SSA y G, en función de diversas variables de entrada, como el índice de refracción real e imaginario. A través de la evaluación de numerosos gráficos y resultados, hemos llegado a una serie de conclusiones importantes:

- **Predicción efectiva:** El modelo ha demostrado ser altamente efectivo en la predicción de las variables AOD, SSA y G en una variedad de condiciones. En general, las diferencias entre las variables esperadas y las predichas son mínimas, lo que indica una alta precisión.
- **Robusted ante variables de entrada:** El modelo ha demostrado ser robusto frente a las variaciones en las variables de entrada. Aunque existen ligeras variaciones en la precisión de las predicciones en función de estas variables, en general, el modelo sigue siendo efectivo.
- **Variable más predictiva:** La variable SSA se destaca como la que se predice con mayor precisión independientemente de las condiciones de entrada. La variable G también

muestra buenos resultados, aunque ligeramente inferiores. Por otro lado, la variable AOD, aunque aún tiene resultados buenos, muestra una menor precisión en sus predicciones.

**Influencia de las variables:** Se ha observado que cuando las variables de entrada del radio, desviación estándar, concentración y el índice de refracción imaginario tienen valores muy bajos, las predicciones tienden a ser menos precisas.

En general, estos hallazgos indican que el modelo basado en redes neuronales es altamente confiable y efectivo en la predicción de variables atmosféricas importantes, lo que tiene aplicaciones significativas en la investigación atmosférica.

### <span id="page-65-0"></span>**7.2. Líneas de trabajo futuro**

- **Optimización del modelo:** Se pueden explorar técnicas de optimización adicionales para mejorar aún más la precisión del modelo y reducir cualquier discrepancia residual entre las predicciones y los valores reales.
- **Obtención de más variables:** La incorporación de variables adicionales a medir, como las radiaciones del cielo, en lugar de limitarnos únicamente a AOD, SSA y Gv-Wenriquecería significativamente el trabajo. Esto añadiría un valor adicional a la investigación.
- **Validación externa:** Realizar pruebas de validación externa en conjuntos de datos independientes para verificar la generalización del modelo a diferentes condiciones y regiones geográficas.
- **Aplicaciones Prácticas:** Desarrollar una aplicación que aproveche el modelo creado, que permita a los investigadores del Grupo de Investigación en Ciencias Atmosféricas (GIR GOA) acceder de manera sencilla y efectiva a esta poderosa herramienta para sus futuras investigaciones.

En resumen, este proyecto ha sentado las bases para un modelo de predicción robusto en la investigación atmosférica, y las futuras investigaciones pueden llevar a mejoras significativas y aplicaciones prácticas más amplias en este campo.

# <span id="page-66-0"></span>**Bibliografía**

- <span id="page-66-13"></span>[1] AcademiaLab. Índice de refracción. [Internet; descargado 8-mayo-2023].
- <span id="page-66-2"></span>[2] ALTIKAT, S. Prediction of co2 emission from greenhouse to atmosphere with artificial neural networks and deep learning neural networks. [Internet; descargado 22-agosto-2023].
- <span id="page-66-3"></span>[3] Amazon. ¿qué es una red neuronal? [Internet; descargado 09-junio-2023].
- <span id="page-66-5"></span>[4] Gamco. ¿qué es red neuronal feedforward? [Internet; descargado 09-junio-2023].
- <span id="page-66-1"></span>[5] GOA. Grupo de Óptica atmosférica. [Internet; descargado 10-mayo-2023].
- <span id="page-66-10"></span>[6] Grasp. Grasp. [Internet; descargado 15-mayo-2023].
- <span id="page-66-9"></span>[7] Heras, J. M. Regularización lasso l1, ridge l2 y elasticnet. [Internet; descargado 09-junio-2023].
- <span id="page-66-4"></span>[8] IBM. ¿qué es el aprendizaje supervisado? [Internet; descargado 09-junio-2023].
- <span id="page-66-7"></span>[9] IBM. ¿qué es el aprendizaje supervisado? [Internet; descargado 09-junio-2023].
- <span id="page-66-6"></span>[10] IBM. ¿qué son las redes neuronales convolucionales? [Internet; descargado 09-junio-2023].
- <span id="page-66-8"></span>[11] Keepcoding. ¿qué es una función de pérdidas en deep learning? [Internet; descargado 09-junio-2023].
- <span id="page-66-12"></span>[12] Keras. Keras. [Internet; descargado 22-agosto-2023].
- <span id="page-66-11"></span>[13] Oleg Dubovik, Tatyana Lapyonok, P. L. M. H. D. F. F. D. B. T. Y. D. X. H. A. L. A. C. M. A., and Federspiel, C. Grasp: a versatile algorithm for characterizing the atmosphere. *SPIE Newsroom.* (2014).
- <span id="page-67-11"></span>[14] OMM. La concentración de gases de efecto invernadero en la atmósfera alcanza un nuevo récord– organización mundial meteorológica. [Internet; descargado 8-mayo-2023].
- <span id="page-67-1"></span>[15] Python. Artificial neural networks (the multilayer perceptron)—a review of applications the atmospheric sciences. [Internet; descargado 22-agosto-2023].
- <span id="page-67-8"></span>[16] PYTHON. Os. [Internet; descargado 22-agosto-2023].
- <span id="page-67-6"></span>[17] PYTHON. Python. [Internet; descargado 22-agosto-2023].
- <span id="page-67-13"></span>[18] RAE. Albedo–real academia de la lengua. [Internet; descargado 8-mayo-2023].
- <span id="page-67-5"></span>[19] RODRÍGUEZ, V. Dropout y batch normalization. [Internet; descargado 09-junio-2023].
- <span id="page-67-10"></span>[20] SEA. Longitud de onda — sociedad española de astronomía. [Internet; descargado 8-mayo-2023].
- <span id="page-67-14"></span>[21] SERVIR. Aerosol optical depth (aod). [Internet; descargado 8-mayo-2023].
- <span id="page-67-9"></span>[22] Sánchez, J. C. A. ConfiguraciÓn y metodologÍa para el uso de cÁmaras de todo cielo en la obtenciÓn de parÁmetros atmosfÉricos. [Internet; descargado 07-junio-2023].
- <span id="page-67-2"></span>[23] Tech, T. Función de activación. [Internet; descargado 09-junio-2023].
- <span id="page-67-7"></span>[24] TensorFlow. Tensor flow. [Internet; descargado 22-agosto-2023].
- <span id="page-67-12"></span>[25] UPB. Estudio sobre la influencia de la esfericidad de las particulas en un lecho fluidizado trifasico. [Internet; descargado 8-mayo-2023].
- <span id="page-67-0"></span>[26] UVA. Grupo de Óptica atmosférica. [Internet; descargado 10-mayo-2023].
- <span id="page-67-3"></span>[27] Velasco, L. Optimizadores en redes neuronales profundas: un enfoque práctico. [Internet; descargado 09-junio-2023].
- <span id="page-67-15"></span>[28] Wikipedia. Coeficiente de determinación. [Internet; descargado 09-junio-2023].
- <span id="page-67-4"></span>[29] Wikipedia. Error cuadrático medio. [Internet; descargado 09-junio-2023].